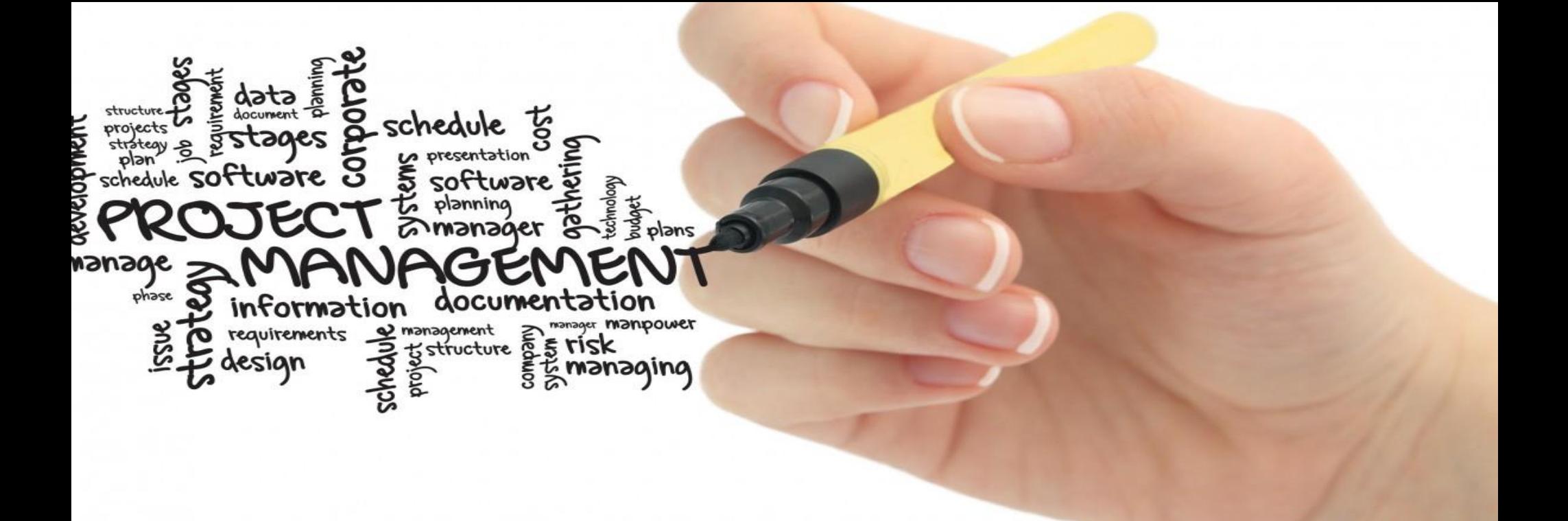

# **Presentation of your title**

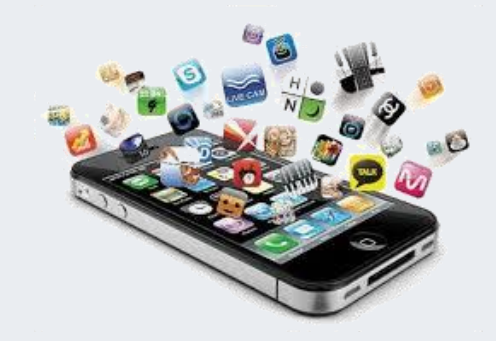

**학번 : 20192845**

**이름 : 김수인**

- **핵인싸 고냥이**
	- **신조어의 급증함으로 인한 구세대와 신세대의 언어세대 차이 극복**
	- **줄임말, 신조어들을 이모티콘으로 표현하고 뜻과 의미를 전달함.**

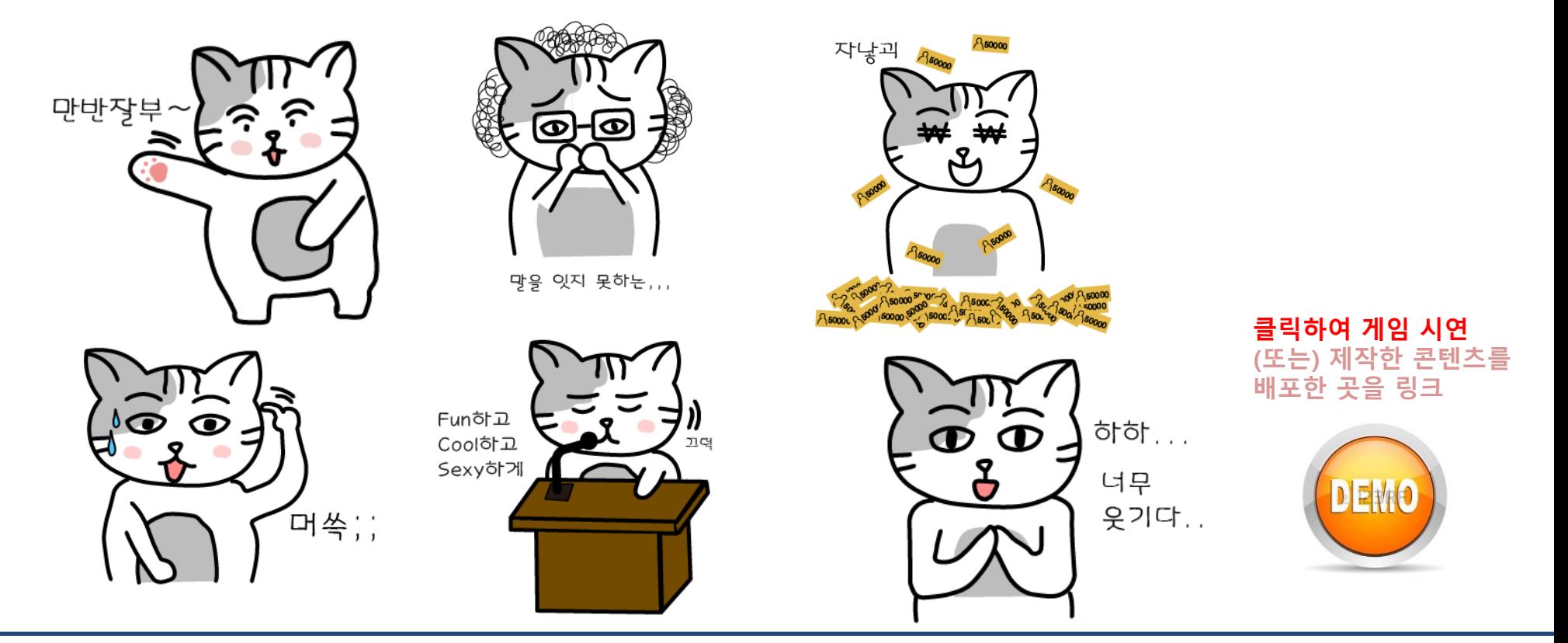

**처음 버전**

• **처음 버전의 경우, 포토샵 image>adjustment>level을 사 용하여 손그림을 따서 만듦.**

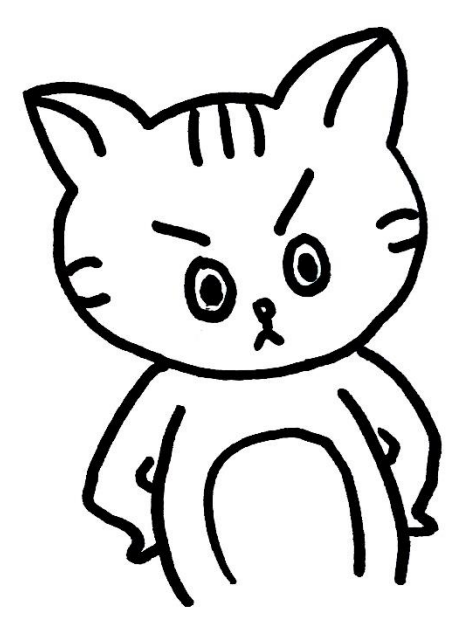

- **개선사항 (또는 수정사항)**
	- **매끄럽지 못하고 울퉁불퉁한 선 매끄 러운 곡선으로 수정**
	- **귀여움 강조를 위한 발바닥, 무늬, 볼 블러셔 등 채색**
	- **문구 삽입**
	- **배경 투명하도록 수정**

### **How to and Will do**

**수정 보완 방법**

• **일러스트레이터에서 손그림을 고정시킨 뒤 새로운 레이어에 펜툴을 이용하여 스케치를 따는 방식 사용.**

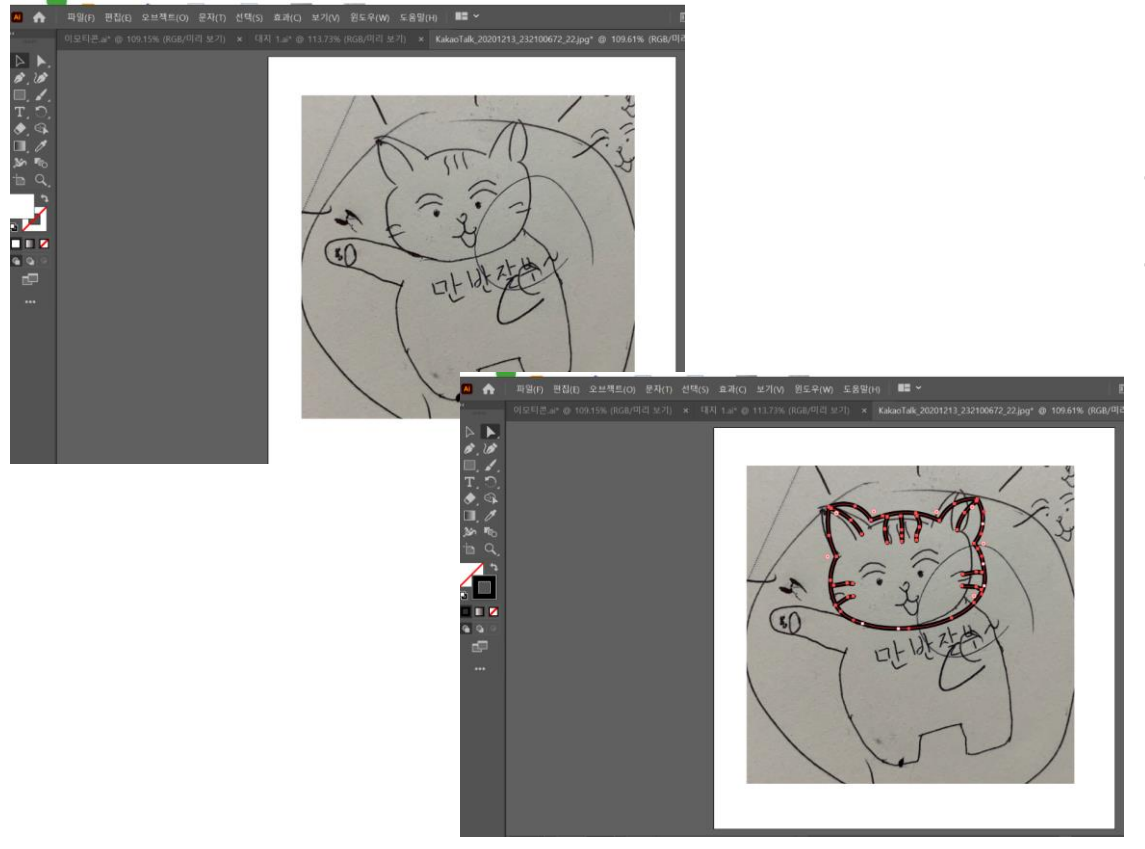

#### • **Future works**

- **포토샵, 일러스트레이터의 채색, 스케 치 기술을 익힌 후, 완성도 있는 이모 티콘을 제작하기.**
- **카카오톡, 라인에 판매**
- **아이패드와 펜슬을 사용하여 이모티콘 제작하기**

## **References**

- **참고문헌(또는 사이트)를 기술**
	- **[https://www.youtube.com/watch?v](https://www.youtube.com/watch?v=uL7r6zcNKhc) =uL7r6zcNKhc**
	- http://blog.naver.com/PostView.nhn?b logId=hellowrd&logNo=2213701655 71&parentCategoryNo=&categoryN [o=62&viewDate=&isShowPopularPos](http://blog.naver.com/PostView.nhn?blogId=hellowrd&logNo=221370165571&parentCategoryNo=&categoryNo=62&viewDate=&isShowPopularPosts=true&from=search) ts=true&from=search
	- https://www.youtube.com/watch?v=D **CWaaOgTJEU**
	- 『 돈 버는 [이모티콘](https://book.naver.com/bookdb/book_detail.nhn?bid=15811244) 만들기 **(**권지언**)**』 더블엔**, 2019**
- **제출**
	- **제출한(또는 수정 보완한) 계획서와 작 업일지 한글파일, 개발한 어플리케이**
		- **션 프로젝트 파일, 발표자료, 시연 동**
		- **영상(대략 90초 내외)를 묶어서 압축 하여 제출**
	- **드롭박스에 제출**
	- **제출 시, 압축파일 이름은 <학번+이 름.zip>**
	- **제출 기한은 수업시간에 공지**

## **참고하세요**

- **평가항목**
	- **과제수행개요** (개발한 내용을 명확하게 기술하고 잘 설명하였는가?)
	- **창의성** (수행 내용은 창의적이며, 새로운 내용을 포함하고 있는가?)
	- **적절성** (수업시간에 나온 내용을 충분히 활용하여 작성하였는가?)
	- **완성도** (개발범위 내에서 기능구현이 충실하게 되어있는가?)
	- **흥미성** (사용자 호감을 가질 수 있는 요소를 부여하였는가?)
	- **즐거움** (게임이 재미있는가?)
	- **보고서/발표** (보고서 내용을 충실하며 발표자세는 바른가?)